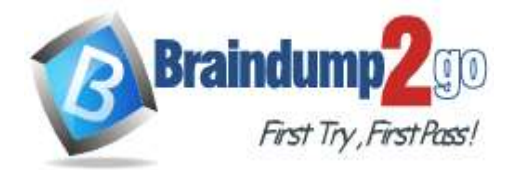

- **Vendor: VMware**
- **Exam Code: 5V0-23.20**

# **Exam Name: VMware vSphere with Tanzu Specialist**

# **New Updated Questions from Braindump2go**

# **(Updated in September/2022)**

# **[Visit Braindump2go and Download Full Version 5V0-23.20](https://www.braindump2go.com/5v0-23-20.html)  [Exam Dumps](https://www.braindump2go.com/5v0-23-20.html)**

## **QUESTION 1**

An organization is preparing to deploy vSphere with Tanzu and will be using the vSphere Networking stack.

How should the administrator allocate management network IP addresses for the Kubernetes Control Plane within the Supervisor Cluster?

- A. Five IP addresses are required, one for each of the Control Plane VMs, one for the floating IP address of the Control Plane VM, and one spare for performing rolling cluster upgrades
- B. Four f3 addresses are required, one for each of the Control Plane VMs and one spare for performing rolling cluster upgrades
- C. Three P addresses are required, one for each of the Control Plane VMs
- D. Six IP addresses are required, one for each of the Control Plane VMs, one for the floating IP address of the Control Plane VM, one for performing rolling cluster upgrades and one for the image Registry VM.

## **Answer:** A

## **Explanation:**

Static IPs for Kubernetes control plane VMs Block of 5A block of 5 consecutive static IP addresses to be assigned to the Kubernetes control plane VMs in the Supervisor Cluster.

## **QUESTION 2**

Which command should be used by a developer to log in to the vSphere with Tanzu Supervisor Cluster?

- A. vmwarectl login --server-<KUBERNETES-CONTROL-PLANE-IP-ADDRESS> --vsphereusername <VCENTER-SSO-USER>
- B. kubectl vsphere login --server=<KUBERNETES-CONTROL-PLANE-IP-ADDRESS> --vsphereusername <vcENTER-SSO-USER>
- C. vmwarectl vsphere login --server--<KUBERNETES-CONTROL-PLANE-IP-ADDRESS> --vsphereusername <VCENTER-SSO-USER>

**[5V0-23.20 Exam Dumps](https://www.braindump2go.com/5v0-23-20.html) [5V0-23.20 Exam Questions](https://www.braindump2go.com/5v0-23-20.html)**

**[5V0-23.20 PDF Dumps](https://www.braindump2go.com/5v0-23-20.html) [5V0-23.20 VCE Dumps](https://www.braindump2go.com/5v0-23-20.html)**

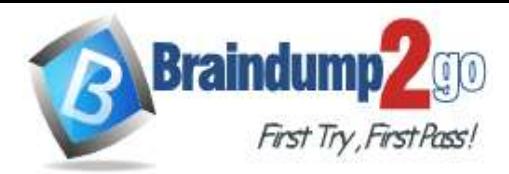

D. kubectl login --server=<KUBERNETES-CONTROL-PLANE-lP-ADDRESS> --vsphere-username <VCENTER-SSO-USER>

## **Answer:** B

**Explanation:**

Authenticating Using kubectl

In vSphere with Tanzu, authentication is performed using vCenter Single Sign-On. You run the command kubectl vsphere login to authenticate a user through vCenter Single Sign-On to Kubernetes clusters.

kubectl vsphere login --server <kubernetes control plane> -u <username>

The --insecure-skip-tls-verify flag is required if the certificate presented by the vSphere with Tanzu control plane is not trusted by the client machine. The control plane is signed by the vCenter Server VMware CA by default. You can replace the control plane certificate with a trusted certificate if needed. Alternatively, install the vCenter Server VMware CA root certificate into your client machine to remove the need for the --insecure-skip-tls-verify flag.

### **QUESTION 3**

Which external load balancer is supported in vSphere 7 U1 using the vSphere networking stack?

- A. Nginx
- B. Seesaw
- C. Loadmaster
- D. HAProxy

## **Answer:** D

#### **Explanation:**

When using vSphere with Tanzu with vDS networking, HAProxy provides load balancing for developers accessing the Tanzu Kubernetes control plane, and for Kubernetes Services of Type Load Balancer. Review the possible topologies that you can implement for the HAProxy load balancer.

https://docs.vmware.com/en/VMware-vSphere/7.0/vmware-vsphere-with-tanzu/GUID-1F885AAE-92FF-41E6-BF04-0F0FD4173BD9.html

The HAProxy appliance is an open-source solution developed by HAProxy Technologies and chosen by VMware as the first supported open-source load balancer for use with vSphere with Tanzu. With the HAProxy, external network traffic is routed to Kubernetes pods running in the vSphere with Tanzu environment.

**[5V0-23.20 Exam Dumps](https://www.braindump2go.com/5v0-23-20.html) [5V0-23.20 Exam Questions](https://www.braindump2go.com/5v0-23-20.html)**

**[5V0-23.20 PDF Dumps](https://www.braindump2go.com/5v0-23-20.html) [5V0-23.20 VCE Dumps](https://www.braindump2go.com/5v0-23-20.html)**

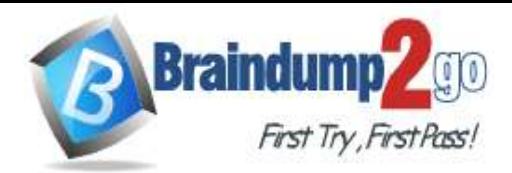

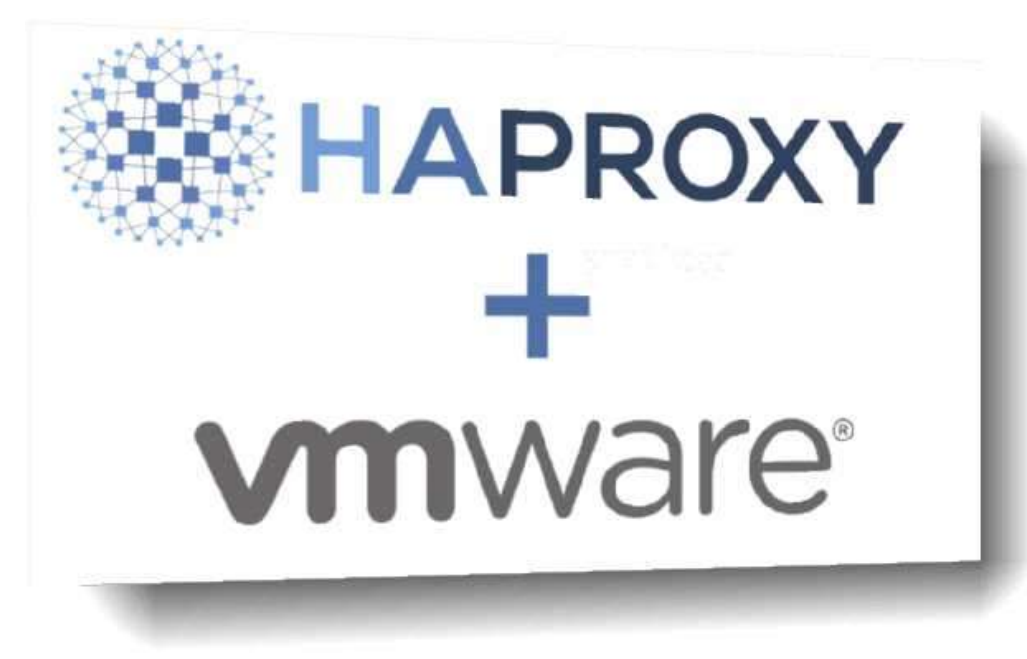

### **QUESTION 4**

A user needs to identify the namespaces that may be accessed. Which command will provide the desired output?

- A. kubect1 get storageclasses
- B. kubect1 config use-context
- C. kubect1 config get-contexts
- D. kubect1 get contexts

## **Answer:** C

#### **Explanation:**

A user can have permissions on multiple namespaces. The kubectl commands are typically actioned against the current active namespace. View the list of available namespaces: kubectl config get-contexts Change the current active namespace: kubectl config use-context <namespace>

## **QUESTION 5**

What is required to enable Workload Management?

- A. vSphere Distributed Switch
- B. Windows Network Load Balancer
- C. Github repository
- D. NSX-V

#### **Answer:** A

**[5V0-23.20 Exam Dumps](https://www.braindump2go.com/5v0-23-20.html) [5V0-23.20 Exam Questions](https://www.braindump2go.com/5v0-23-20.html)**

**[5V0-23.20 PDF Dumps](https://www.braindump2go.com/5v0-23-20.html) [5V0-23.20 VCE Dumps](https://www.braindump2go.com/5v0-23-20.html)**

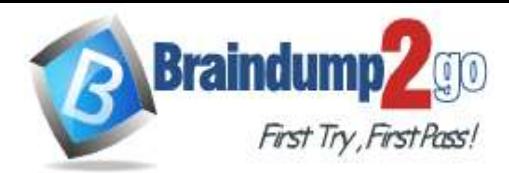

### **Explanation:**

https://docs.vmware.com/en/VMware-vSphere/7.0/vsphere-esxi-vcenter-server-702-vsphere-withtanzu-guide.pdf

Configuring Workload Networks You configure one or more workload networks and their respective IP address ranges.

Each workload network is assigned a vSphere Distributed Switch port group and uses a defined IP range to allocate IP addresses to workloads (VMware Tanzu Kubernetes clusters).

#### **QUESTION 6**

Which role should the vSphere administrator apply for the developer?

- A. Assign the developer user with the "can edit" role at the vSphere Namespace object.
- B. Assign the developer user with the 'VSphere Kubernetes Manager" role at the vSphere Namespace object.
- C. Assign the developer user with the 'VSphere Kubernetes Manager" role at the cluster object.
- D. Assign the developer user with the "can edit" role at the cluster object.

**Answer:** A **Explanation:**

**[5V0-23.20 Exam Dumps](https://www.braindump2go.com/5v0-23-20.html) [5V0-23.20 Exam Questions](https://www.braindump2go.com/5v0-23-20.html)**

**[5V0-23.20 PDF Dumps](https://www.braindump2go.com/5v0-23-20.html) [5V0-23.20 VCE Dumps](https://www.braindump2go.com/5v0-23-20.html)**

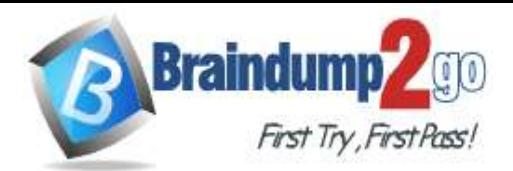

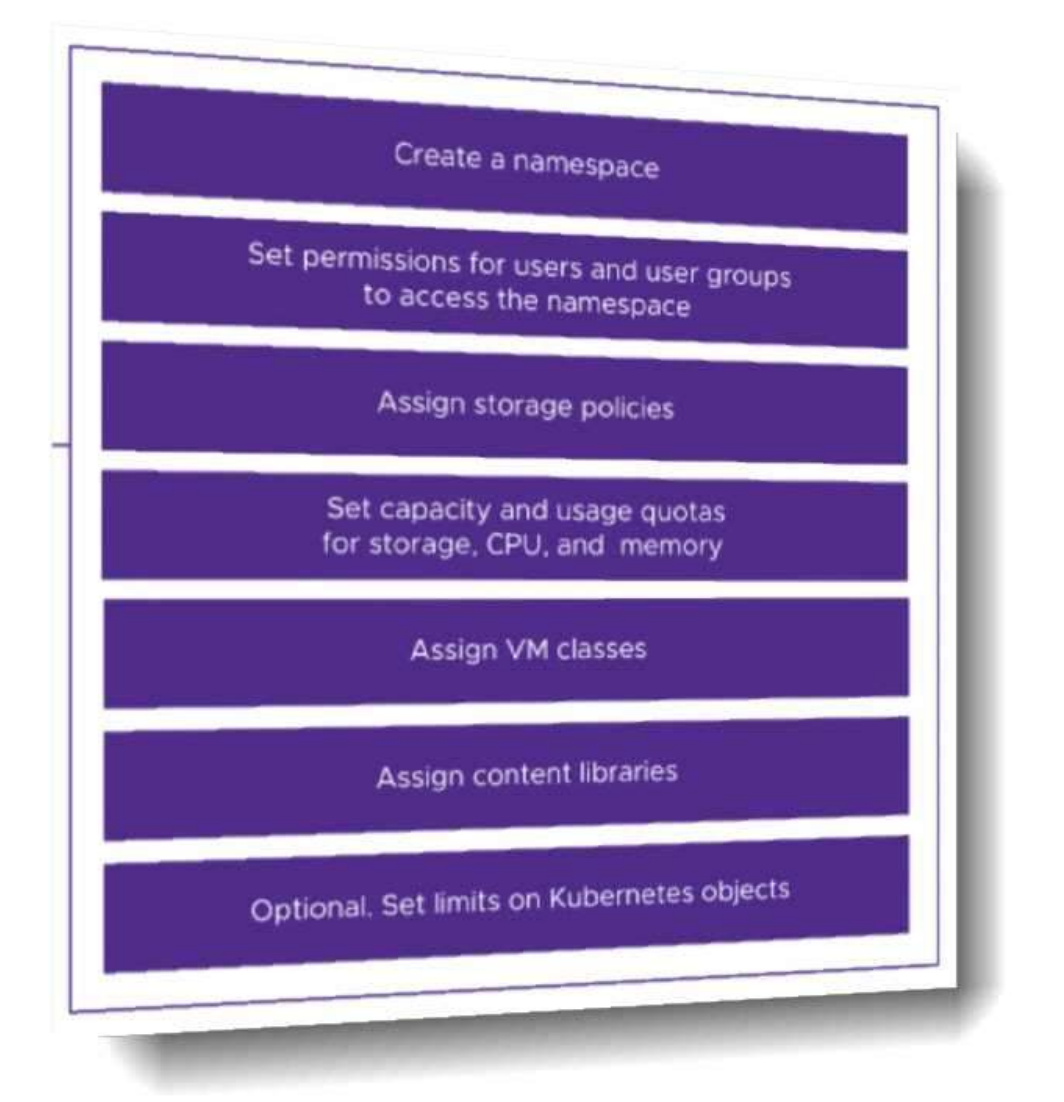

Permissions for programmers should be assign at the Namespace level, typically using groups and roles.

You assign roles for the Namespace to Active Directory groups. You can later assign access to users by adding them to these groups. You assign access to separate Active Directory groups for the edit and view roles in the Namespace.

### **QUESTION 7**

A vSphere administrator is required to provide a developer with read/write permissions on a vSphere Namespace.

- A. It is a Kubernetes cluster deployed by developers using a YAML specification file.
- B. It aggregates hosts across vSphere clusters to form a Kubernetes cluster on vSphere.
- C. It enables vSphere High Availability and Distributed Resource Scheduler.

**[5V0-23.20 Exam Dumps](https://www.braindump2go.com/5v0-23-20.html) [5V0-23.20 Exam Questions](https://www.braindump2go.com/5v0-23-20.html)**

**[5V0-23.20 PDF Dumps](https://www.braindump2go.com/5v0-23-20.html) [5V0-23.20 VCE Dumps](https://www.braindump2go.com/5v0-23-20.html)**

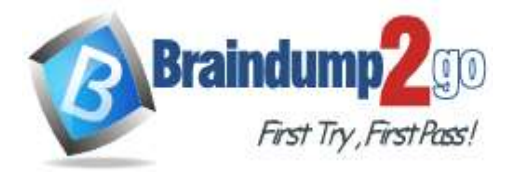

D. It exposes a Kubernetes API for use by DevOps teams.

#### **Answer:** B **Explanation:**

A Supervisor Cluster namespace is a combination of resource allocations and permissions set within the Supervisor Cluster. When you create a Supervisor Namespace, you'll assign who has access to use it, and how many of the ESXi cluster's resources you can use (much like a resource pool).

When you enabled the Workload Management components, you created a special Kubernetes cluster called the "Supervisor Cluster". You can continue to deploy virtual machines in this cluster, and you can also deploy kubernetes pods as a "pod vm" which is basically a container with some special wrapping so they are better isolated, like a virtual machine is.

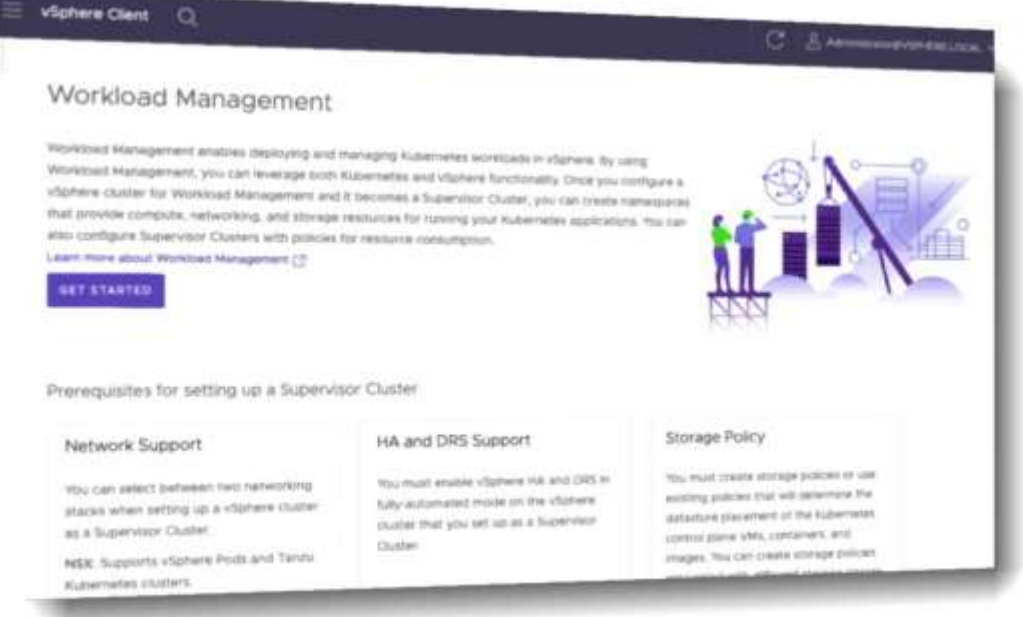

## **QUESTION 8**

On which cluster can a Supervisor Namespace be created?

- A. A Tanzu Kubernetes Grid Integrated cluster
- B. A vSphere 7 cluster enabled with Workload Management
- C. A Tanzu Kubernetes cluster
- D. A vSphere 6.7 cluster enabled with Workload Management

### **Answer:** B

**QUESTION 9** Which command provides valid syntax to deploy a vSphere Pod?

- A. tkg apply -c containerName
- B. docker run containerName

### **[5V0-23.20 Exam Dumps](https://www.braindump2go.com/5v0-23-20.html) [5V0-23.20 Exam Questions](https://www.braindump2go.com/5v0-23-20.html)**

**[5V0-23.20 PDF Dumps](https://www.braindump2go.com/5v0-23-20.html) [5V0-23.20 VCE Dumps](https://www.braindump2go.com/5v0-23-20.html)**

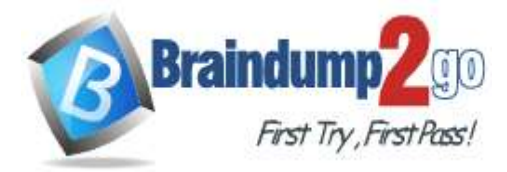

- C. kubectl apply -c deployment.yaml
- D. kubectl apply -t deployment.yaml

### **Answer:** C

#### **Explanation:**

You can deploy an application on a namespace on a Supervisor Cluster. Once the application is deployed, the respective number of vSphere Pods are created on the Supervisor Cluster within the namespace.

Common kubectl commands include the apply, get, describe, and delete commands:

- The kubectl apply command applies the contents of a YAML file. Typically, this command is used to create a pod or deployment: --

kubectl apply -f /path/to/my.yaml

- The kubectl get command returns basic information about an object: -- kubectl get pod <pod\_name\_name>

### **QUESTION 10**

Which statement describes a characteristic of Supervisor Cluster control plane VMs?

- A. Manage the lifecycle of ESXi hosts
- B. Are manually created by a vSphere administrator
- C. Host developer workloads
- D. Run system and infrastructure pods

#### **Answer:** D **Explanation:**

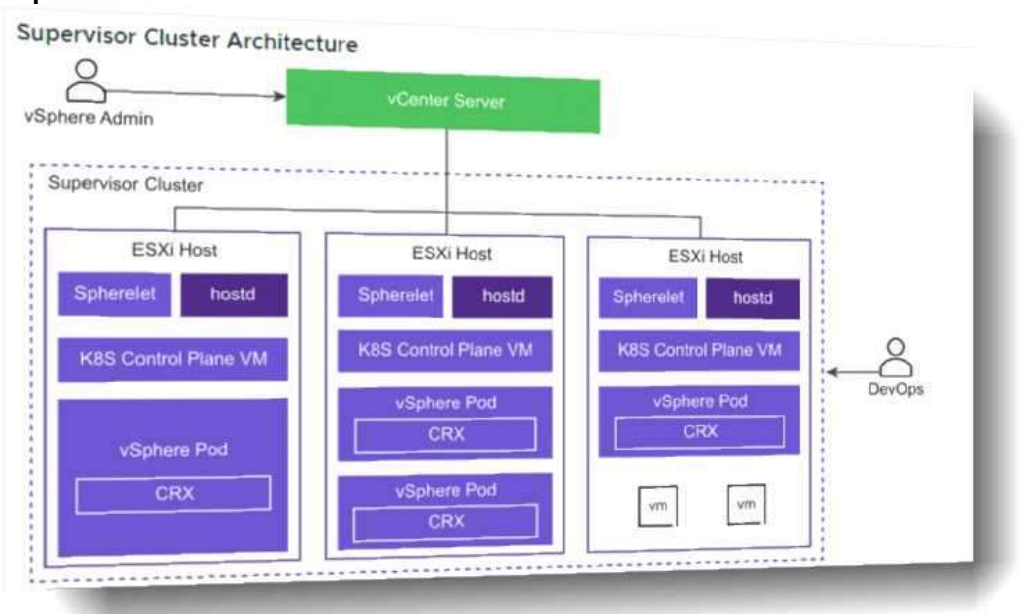

The Supervisor Cluster provides the management layer on which Tanzu Kubernetes clusters are built. The Tanzu Kubernetes Grid Service is a custom controller manager with a set of controllers

**[5V0-23.20 Exam Dumps](https://www.braindump2go.com/5v0-23-20.html) [5V0-23.20 Exam Questions](https://www.braindump2go.com/5v0-23-20.html)**

**[5V0-23.20 PDF Dumps](https://www.braindump2go.com/5v0-23-20.html) [5V0-23.20 VCE Dumps](https://www.braindump2go.com/5v0-23-20.html)**

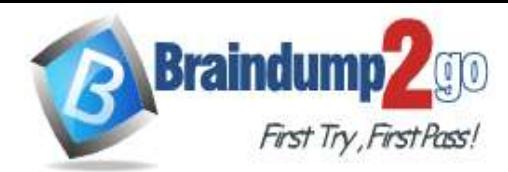

that is part of the Supervisor Cluster. The purpose of the Tanzu Kubernetes Grid Service is to provision Tanzu Kubernetes clusters.

While there is a one-to-one relationship between the Supervisor Cluster and the vSphere cluster, there is a one-to-many relationship between the Supervisor Cluster and Tanzu Kubernetes clusters. You can provision multiple Tanzu Kubernetes clusters within a single Supervisor Cluster. The workload management functionality provided by the Supervisor Cluster gives you control over the cluster configuration and lifecycle, while allowing you to maintain concurrency with upstream Kubernetes.

## **QUESTION 11**

The creation of which object by an administrator in the vSphere client automatically results in the creation of a new segment within NSX -T?

- A. Service
- B. Pod
- C. Network policy
- D. Namespace

### **Answer:** D

#### **Explanation:**

NSX Container Plugin (NCP) runs as a pod on the control plane VMs. It listens for requests for network objects to the API server and interfaces with the NSX Manager to create, update, or delete those objects:

- A request to create a namespace results in a new NSX segment.
- A request to deploy a pod results in a segment port request and IP assignment.
- A request to create a service results in a new virtual server.
- A request to create a network policy results in a new distributed firewall rule.

## **QUESTION 12**

Which open-source project extends the Docker registry source code to provide an enterpriseclass registry server?

- A. Namespace
- B. Manifest
- C. Harbor
- D. Github

### **Answer:** C

#### **Explanation:**

VMware Harbor Registry

VMware Harbor Registry is an enterprise-class registry server that stores and distributes container images. Harbor allows you to store and manage images for use with VMware Tanzu Kubernetes Grid Integrated Edition (TKGI).

**Overview** 

Harbor extends the open source Docker Distribution by adding the functionalities usually required by an enterprise, such as security, identity, and management. As an enterprise private registry, Harbor offers enhanced performance and security. Deploying a registry alongside the TKGI environment improves image management efficiency.

## **[5V0-23.20 Exam Dumps](https://www.braindump2go.com/5v0-23-20.html) [5V0-23.20 Exam Questions](https://www.braindump2go.com/5v0-23-20.html)**

## **[5V0-23.20 PDF Dumps](https://www.braindump2go.com/5v0-23-20.html) [5V0-23.20 VCE Dumps](https://www.braindump2go.com/5v0-23-20.html)**

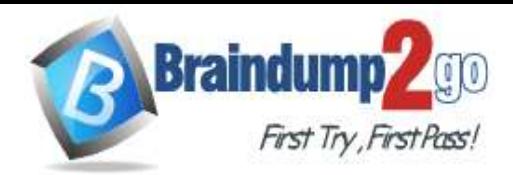

## **QUESTION 13**

A development team has deployed a Tanzu Kubernetes cluster and would like to verify the version of Kubernetes that is running. Which command will show this information?

- A. kubect1 describe tkc dev-cluster
- B. kubect1 explain tkg dev-cluster
- C. kubect1 get version
- D. kubect1 get vm dev-cluster

## **Answer:** C

**Explanation:** Print the client and server version information. Synopsis Print the client and server version information. kubectl version

#### **QUESTION 14**

Which object provides user access to applications running on vSphere with Tanzu?

- A. External load balancer
- B. vSphere Distributed Switch
- C. Round-robin DNS
- D. Internal load balancer

### **Answer:** A

**Explanation:**

External HTTP(S) Load Balancing is a proxy-based Layer 7 load balancer that enables you to run and scale your services behind a single external IP address.

**[5V0-23.20 Exam Dumps](https://www.braindump2go.com/5v0-23-20.html) [5V0-23.20 Exam Questions](https://www.braindump2go.com/5v0-23-20.html)**

**[5V0-23.20 PDF Dumps](https://www.braindump2go.com/5v0-23-20.html) [5V0-23.20 VCE Dumps](https://www.braindump2go.com/5v0-23-20.html)**

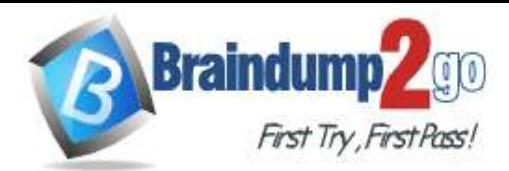

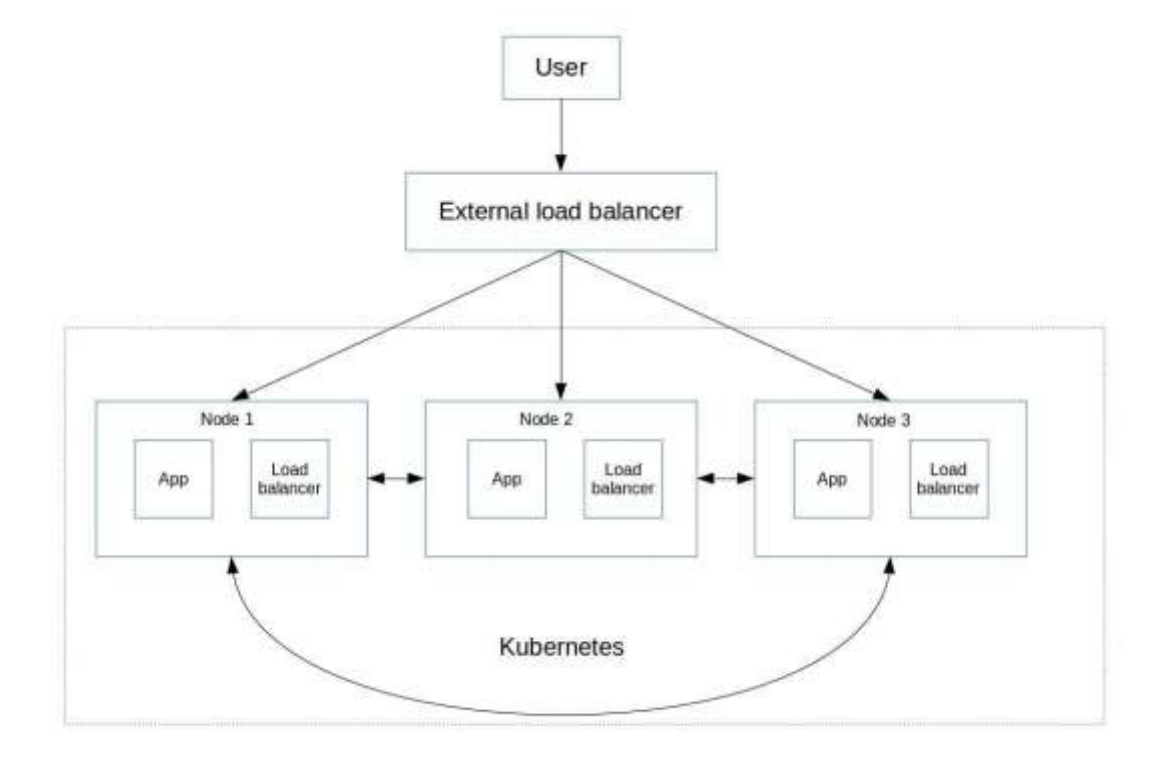

#### **QUESTION 15**

How is the storage selected for the Harbor pods when the embedded Harbor image registry is enabled?

- A. vCenter Server automatically selects a local ESXi host datastore.
- B. An administrator selects a VM storage policy as part of enablement.
- C. vCenter Server automatically chooses a VM storage policy.
- D. An administrator selects a specific datastore as part of enablement.

## **Answer:** B

## **Explanation:**

Enabling Harbor Image Registry

The vSphere administrator uses the vSphere Client to enable Harbor. To enable this component, select a cluster, select Configure > Namespaces > Image Registry, and click ENABLE HARBOR:

- A VM Storage Policy is required to allocate storage for the Harbor pods.

- An IP Address, based on the ingress CIDR range, is allocated for the Harbor management interface.

- After a few minutes, Harbor is deployed and running.

### **QUESTION 16**

Which process should be used to upgrade the vSphere with Tanzu Supervisor Cluster?

**[5V0-23.20 Exam Dumps](https://www.braindump2go.com/5v0-23-20.html) [5V0-23.20 Exam Questions](https://www.braindump2go.com/5v0-23-20.html)**

## **[5V0-23.20 PDF Dumps](https://www.braindump2go.com/5v0-23-20.html) [5V0-23.20 VCE Dumps](https://www.braindump2go.com/5v0-23-20.html)**

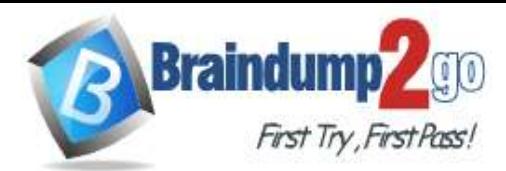

- A. Use the vSphere Client, navigate to Workload Management, and apply updates.
- B. Use kubectl, and apply an update manifest specification to the Supervisor Cluster.
- C. Use the vSphere Client, navigate to vSphere lifecycle Manager, and apply updates
- D. Allow vSphere with Tanzu Supervisor Cluster to upgrade automatically when new versions are available.

### **Answer:** A

#### **Explanation:**

From the vSphere Client menu, select Workload Management.

Select the Updates tab.

Select the Available Version that you want to update to. For example, select the version v1.17.4 vsc0.0.2-16293900. Select the Supervisor Cluster to apply the update to.

To initiate the update, click Apply Updates.

Use the Recent Tasks pane to monitor the status of the update.

### **QUESTION 17**

How can you remove unreferenced container images from a project in an embedded Registry Service?

- A. Delete images in Content Library.
- B. Use kubectl to delete the images.
- C. Delete the namespace using the vSphere Client.
- D. Purge a namespace using the vSphere Client.

### **Answer:** A

## **Explanation:**

Deleting Artifact:

When an artifact is not referenced by any OCI index, you can delete the artifact freely which will delete its manifest and all associated tags.

When an artifact is referenced by an OCI index, you cannot delete it. In order to delete this artifact, you must first delete all OCI indexes referencing this artifact first, remembering that an artifact can be referenced by multiple parents artifacts pushed onto Harbor by different users. So when deleting an OCI index holding 9 children artifacts not referenced by any other index and 1 child artifact referenced by another index, only 9 out of 10 children artifacts will be deleted. To delete any artifact in the Harbor interface, click on the artifact and select `Delete' and confirm. Not Purge:

As a vSphere administrator, you can purge the images for a project in the private image registry by request from DevOps engineers. Purging images from the private image registry deletes all references to the images made by pods, but it does not remove the images from the image registry.

### **QUESTION 18**

What is the minimum number of virtual distributed portgroups that must be configured on the vSphere Distributed Switch before enabling Workload Management using the vSphere networking stack and a HAProxy load balancer?

- A. 2
- B. 1
- C. 4

**[5V0-23.20 Exam Dumps](https://www.braindump2go.com/5v0-23-20.html) [5V0-23.20 Exam Questions](https://www.braindump2go.com/5v0-23-20.html)**

## **[5V0-23.20 PDF Dumps](https://www.braindump2go.com/5v0-23-20.html) [5V0-23.20 VCE Dumps](https://www.braindump2go.com/5v0-23-20.html)**

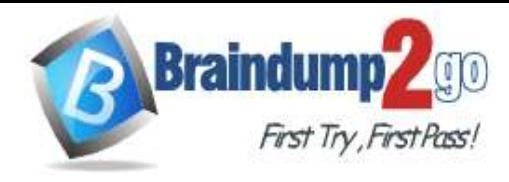

D. 3

#### **Answer:** A

### **QUESTION 19**

Which three elements should be configured by a vSphere administrator after creating vSphere Namespace? (Choose three.)

- A. Permissions
- B. Capacity and Usage limits
- C. License
- D. Namespace name
- E. Storage Policy
- F. NSX Segment

#### **Answer:** ABE **Explanation:**

Creating a Namespace

A vSphere administrator configures permissions and storage before a namespace can be used: - Assign edit or view permissions to users. Users must be present in a configured single sign-on (SSO) identity source.

- Must assign a VM storage policy to the namespace.
- Can define resource limits (optional).
- Must add a content library to enable the Tanzu Kubernetes Grid Service.

### **QUESTION 20**

Which two considerations needs to be made when deciding on a virtual machine class type during the process of creating a Tanzu Kubernetes cluster? (Choose two )

- A. Whether the resources provided by the virtual machine class type should be reserved on the host
- B. The configuration parameters which need to be edited in the cluster
- C. The amount of CPU. memory, and storage the virtual machine should have
- D. Connectivity between the Tanzu Kubernetes cluster and the Subscribed Content Library
- E. The storage classes which need to be made available to the cluster

**Answer:** AC **Explanation:**

**[5V0-23.20 Exam Dumps](https://www.braindump2go.com/5v0-23-20.html) [5V0-23.20 Exam Questions](https://www.braindump2go.com/5v0-23-20.html)**

**[5V0-23.20 PDF Dumps](https://www.braindump2go.com/5v0-23-20.html) [5V0-23.20 VCE Dumps](https://www.braindump2go.com/5v0-23-20.html)**

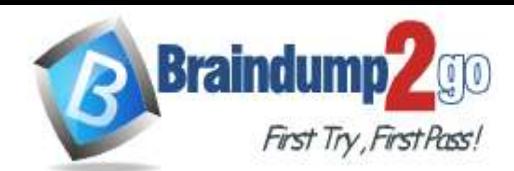

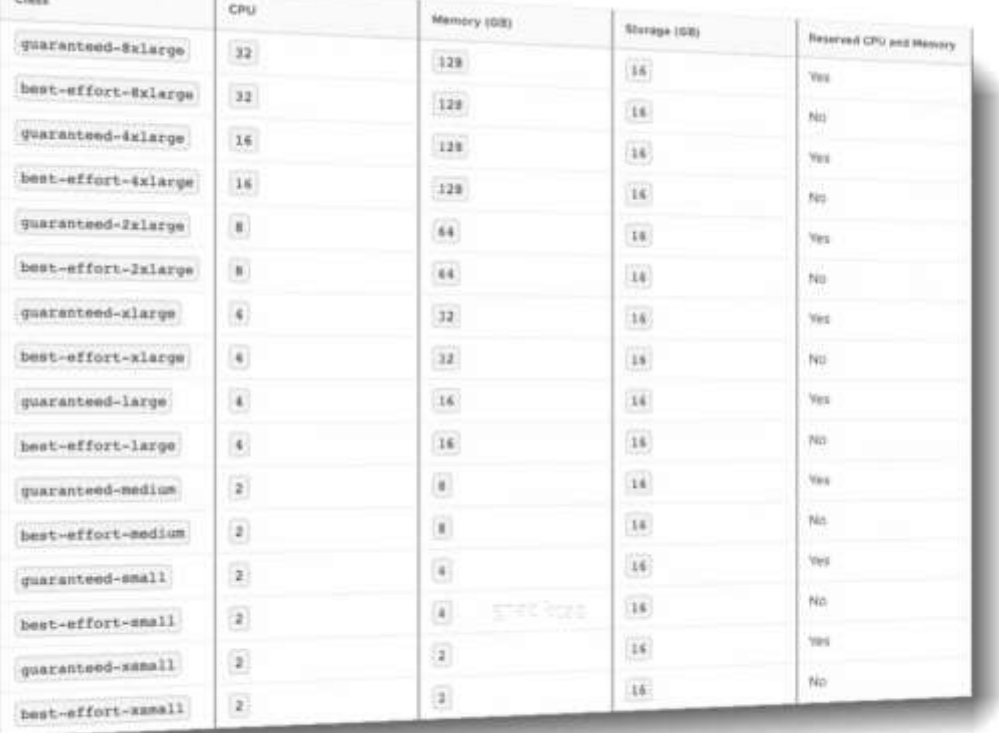

A virtual machine class is a request for resource reservations for processing power on the virtual machine (VM), including CPU and memory (RAM). For example, the VM class type named "guaranteed-large" reserves 4 CPU and 16 GB RAM. See Default Virtual Machine Classes for a list of default VM classes and their corresponding CPU and RAM reservations. The VM disk size is set by the OVA template, not the VM class definition. For Tanzu Kubernetes releases, the disk size is 16GB. See About Tanzu Kubernetes release Distributions. There are two reservation types for VM classes: guaranteed and best effort. The guaranteed class fully reserves its configured resources. This means that for a given cluster the spec.policies.resources.requests matches the spec.hardware settings. The best effort class allows resources to be overcommitted. For production workloads it is recommended that you use the guaranteed VM class type.

## **[5V0-23.20 Exam Dumps](https://www.braindump2go.com/5v0-23-20.html) [5V0-23.20 Exam Questions](https://www.braindump2go.com/5v0-23-20.html)**

**[5V0-23.20 PDF Dumps](https://www.braindump2go.com/5v0-23-20.html) [5V0-23.20 VCE Dumps](https://www.braindump2go.com/5v0-23-20.html)**